# Algorithms for GIS

### Today

- More C/compiling/Makefiles
  - Working with multiple files
  - Pointer exercises
- Announcements:
  - Assignment 1 due on Tuesday
  - Assignment 2 posted, due on 9/22
  - Josh office hours: Mon 8pm
  - Need your feedback!

### Header files

- Example: implement a linked list
  - list.h:
    - is the interface to the outside world
    - contains type definitions and signature of functions that are meant to be used by other modules
  - list.c:
    - implements all functions in list.h

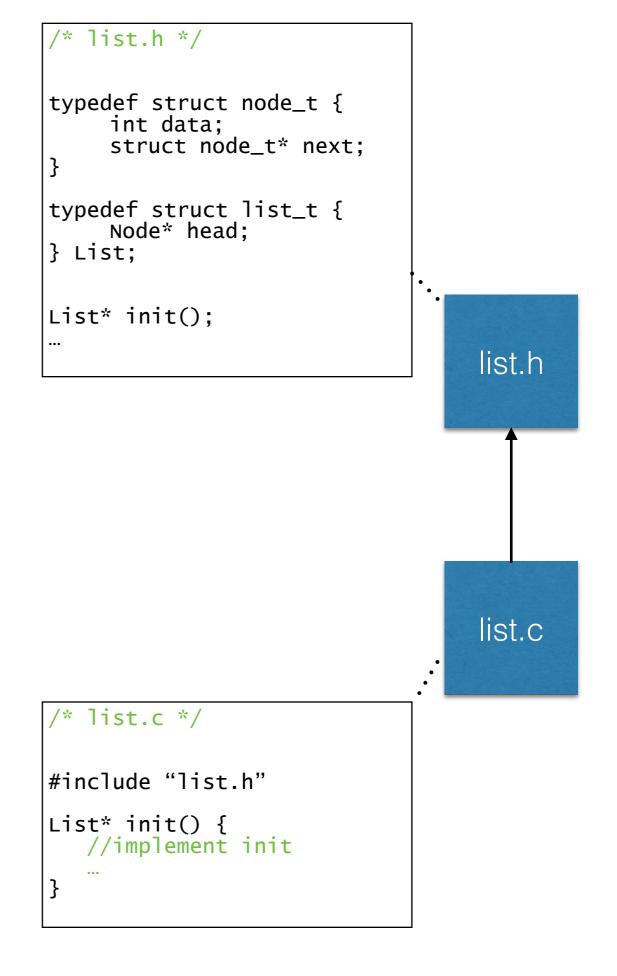

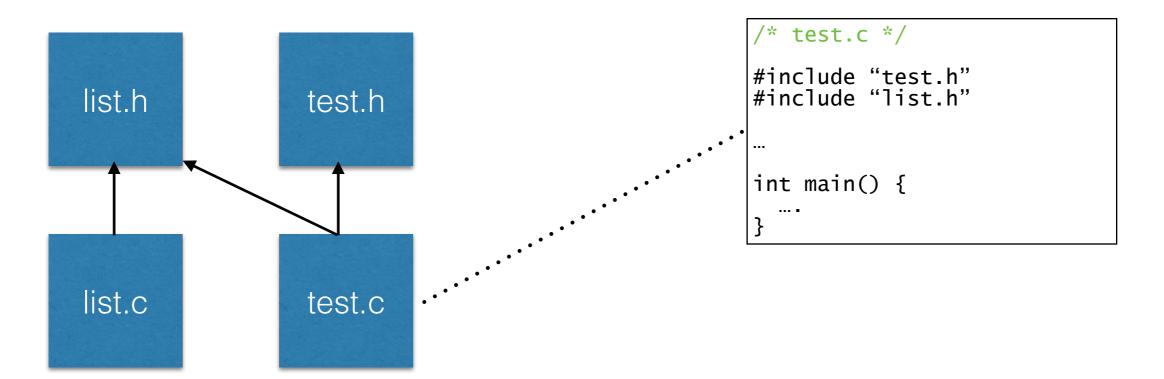

- If test.c needs to use some list functions
  - needs to **#include** "list.h"

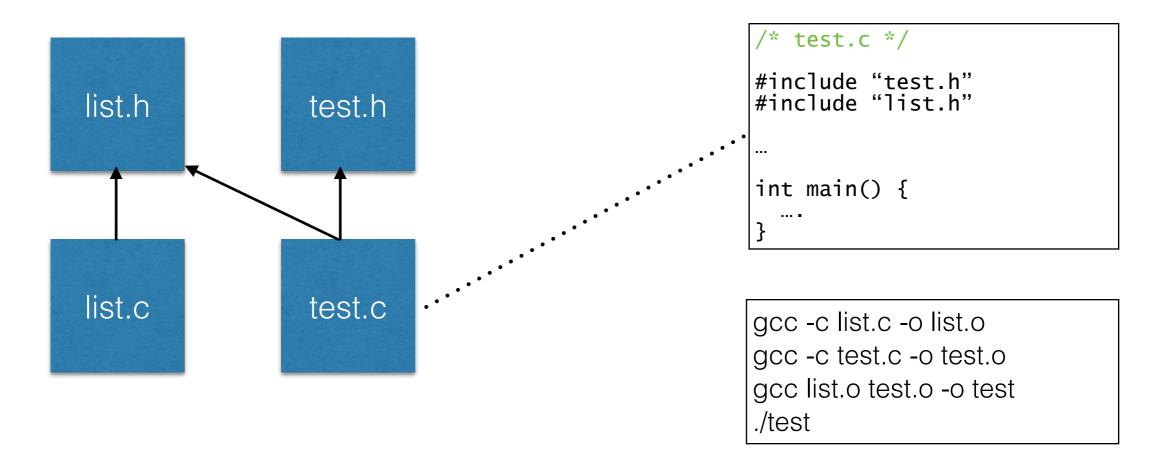

- Compilation has 2 phases
  - compile only (gcc -c): each xxx.c file ==> xxx.o file
  - for each file that contains a main():
    - link the .o files of the headers that it needs to create the executable

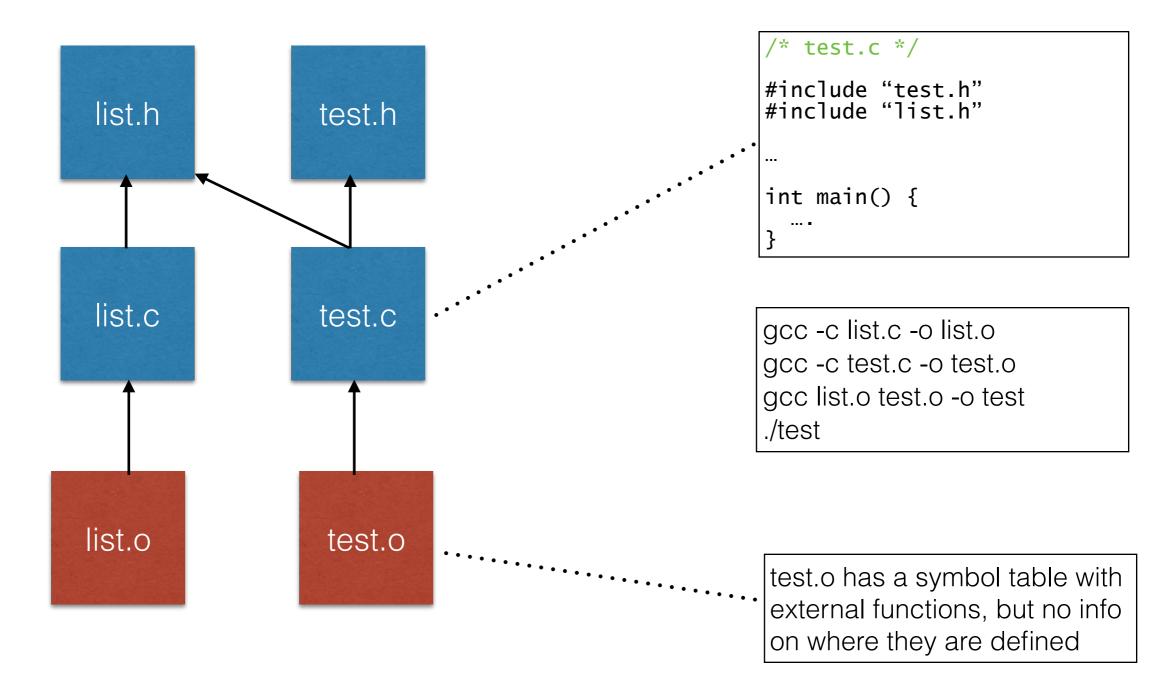

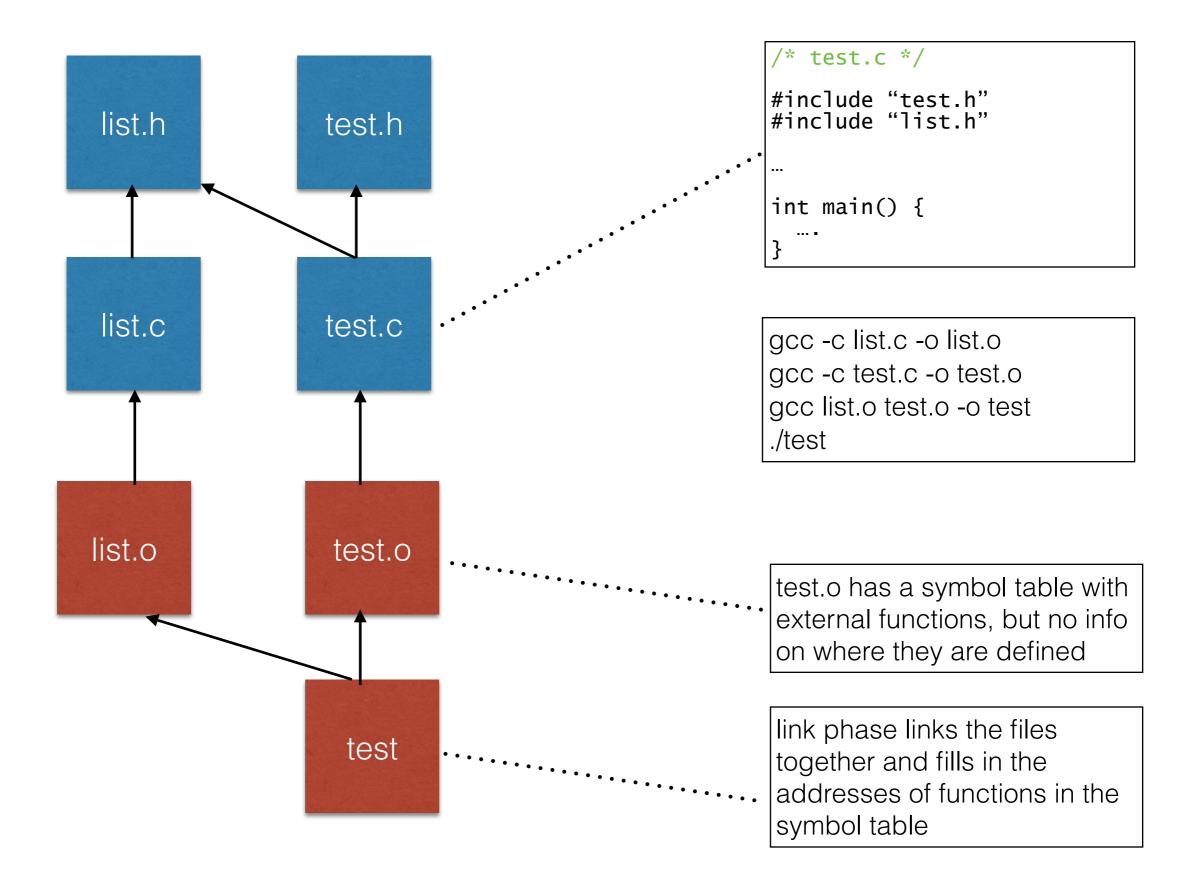

### Complex dependency graph

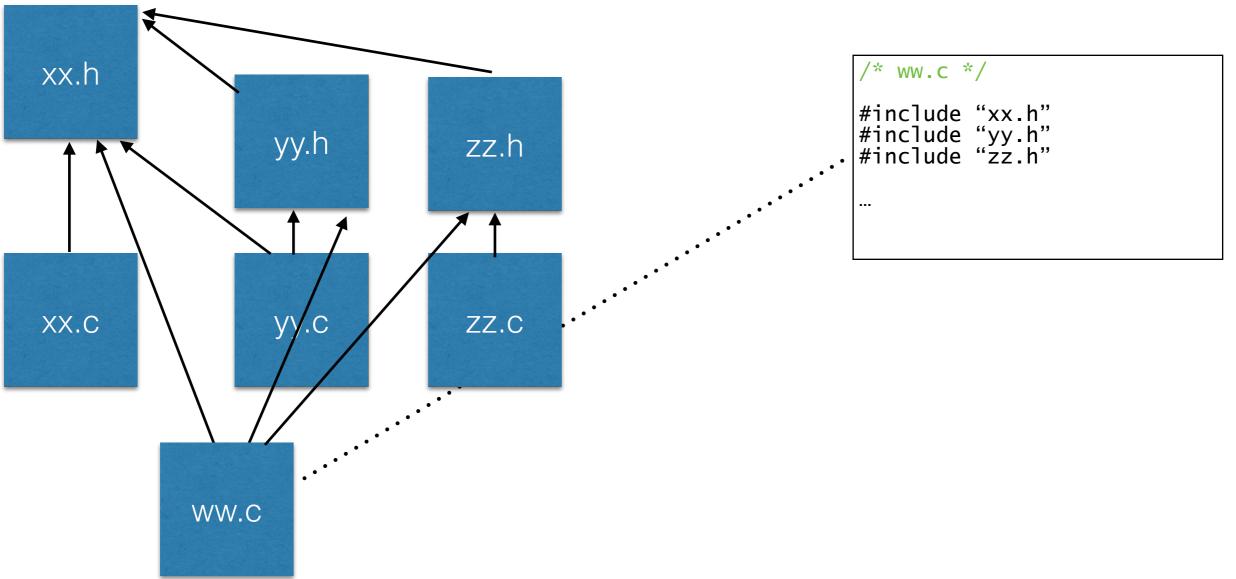

- Each file must include all headers it needs
- The dependency graph must be ACYCLIC!
  - If not, very weird compile errors

### Complex dependency graph

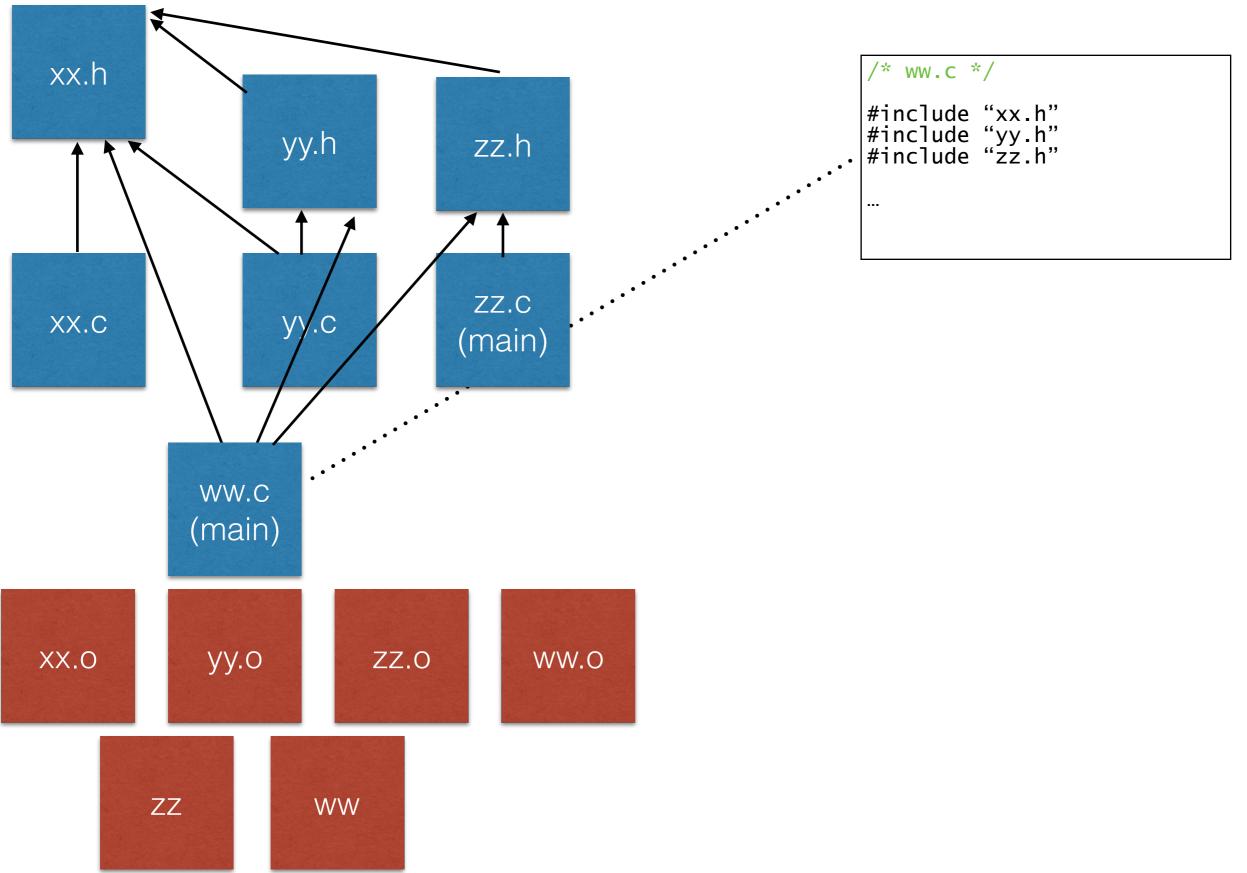

### Why?

- For efficiency
  - compiling large projects is slow
  - if change one line in a file, you re-compile only the object files and executables that depend on it, directly or indirectly
- make utility
  - Makefile specifies dependencies
  - 'make' keeps track of when files were last modified ==> figures out what changed and what needs to be recompiled

#### Lessons

- C gives a lot of freedom for bad style
  - Debugging can be hell. Really.
- Program with asserts.
- Modularize, modularize, modul
- Write test modules for EVERYTHING

### Pointers

Тх;

 Any variable is stored somewhere in memory and thus has an address, which can be retrieved with operator &

&x gives the address of variable x

- An address is called a pointer
- The address of a variable of type T is considered to have type T\*

&x has type T\*;

 Given an address, we might want to know what is stored at that address. That's called dereferencing the pointer, and it's done with operator \*

Т\* р;

\*p is of type T, and it is the value stored at address p

• Caveat: Dereferencing an invalid address is a **BUG**.

 A bug of this type doesn't always manifest, and does not manifest in the same way. That is, it might give you a segfault. Or not. Still, your program has a bug in it and its behavior is unpredictable.

### Pointers

- Rule: make sure you initialize a pointer before you dereference it
  - by assigning it the address of a variable
  - by calling malloc()
  - by assigning it the value of another valid pointer

### Pointers

- Rule: make sure you initialize a pointer before you dereference it
  - by assigning it the address of a variable
  - by calling malloc()
  - by assigning it the value of another valid pointer
- Perhaps this is boring.. Consider this.
  - You WILL get segfaults
  - You will spend a LONG time figuring it out
  - It's ALWAYS because you break this one rule
- And remember
  - Bad memory references do not always manifest
  - The program might work fine on one computer, but not on other.

### Pointer quiz

- We want to write a function to allocate an array of n element of type T
- We'll write it two ways:
  - return the array
  - take the array as parameter

### Is this working?

```
//assume T is a type
T* create(int n) {
   T* result;
   result = (T*)malloc(n*sizeof(T));
   assert(result);
   return result;
}
int n=100;
T* x;
x = create(n);
//is x an array of 100 elements?
```

```
//assume T is a type
void create(int n, T* a) {
   a = (T*) malloc(n*sizeof(T));
   assert(a);
}
int n=100;
T* x;
create(n, x);
//is x an array of 100 elements?
```